# **9. Získávání informací o dostupných softwarech**

#### **9.1 Rešerše**

Informace o dostupných softwarech jsou k dispozici [na stránkách Knihovnického institutu,](https://ipk.nkp.cz/odborne-cinnosti/automatizovane-knihovnicke-systemy-eknihy/09_Aut.htm) kde jsou odkazy na webové prezentace jednotlivých softwarů. Vhodným zdrojem informací jsou články v odborných knihovnických časopisech, sborníky z konferencí (především konference [Knihovny](http://sdruk.mlp.cz/sdruk/konference-knihovny-soucasnosti/clanek/konference-knihovny-soucasnosti/) [současnosti\)](http://sdruk.mlp.cz/sdruk/konference-knihovny-soucasnosti/clanek/konference-knihovny-soucasnosti/), prezentace z různých seminářů pořádaných knihovnami v různých regionech apod. V těchto zdrojích často najdeme nejen informace o jednotlivých softwarech a přehled jejich funkcí, ale také zkušenosti knihoven s jednotlivými softwary nebo pohled na funkce knihovních softwarů z různých hledisek.

> **Pozor!** Informace týkající se softwarů a technologií se velice rychle mění (softwary se vyvíjejí,mění se také potřeba i dostupnost nových technologií, potřeby a očekávání uživatelů aj.)

# **9.2 Získávání informací od dodavatelů / poskytovatelů podpory**

Na webových stránkách [jednotlivých softwarů nebo jejich dodavatelů](https://prirucky.ipk.nkp.cz/aks/prehled_softwaru) obvykle najdeme základní informace o funkcích/modulech těchto softwarů, možných typech implementace (provozu), nabízené podpoře. V některých případech jsou k dispozici také informace o cenách, odkazy na dokumentaci a také informace o knihovnách nebo typech knihoven, které daný software používají.

Informace lze získat také písemnou formou a pomocí tzv. žádosti o informace<sup>[1\)](#page--1-0)</sup> zjistit, jestli dodavatel má dostupné produkty či služby, které splňují očekávání a požadavky knihovny. Tento dokument lze poté využít při zpracování žádosti o nabídku / výběrového řízení.

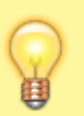

Výbornou příležitostí k seznámení se s nabídkou jsou prezentace jednotlivých softwarů na různých konferencích a dalších knihovnických akcích. Zde je obvykle možnost osobně se zeptat dodavatelů softwaru na to, co Vás zajímá a nechat si předvést základní funkce softwaru. **Je dobré ptát se nejen na to, zda software obsahuje požadovanou funkci či funkce, ale také jakým způsobem se tyto funkce používají**, jak přívětivé je rozhraní pro jejich využití, jaká oprávnění nebo znalosti jsou k jejich využívání zapotřebí nebo jakou mají tyto funkce návaznost na další části softwaru apod.

Pro písemnou žádost o informace nebo pro předvádění softwarů v knihovně **doporučujeme vytvořit seznam otázek, které chceme dodavatelům položit**.

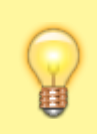

Vytváření tohoto seznamu a předvádění jednotlivých softwarů by se měli účastnit všichni zaměstnanci, kteří s novým softwarem budou pracovat (nebo přinejmenším zástupci jednotlivých oddělení knihovny).

## **9.3 Reference dalších knihoven**

Informace o knihovnách používajících software který vás zajímá, obvykle najdete na webové prezentaci dodavatele (nebo provozovatele či komunity) daného softwaru. Často se tyto informace skrývají pod odkazem "Reference", " Naši klienti", "Knihovny které používají ..." apod. Bývá zde přehled konkrétních knihoven s odkazy na jejich katalogy.

Je dobré všímat si např. následujících věcí:

- Jsou mezi uživateli knihovny podobného typu jako je ta Vaše, s podobně velkým fondem, počtem či typem uživatelů, s podobným typem služeb atd.?
- Jak dlouho knihovny tento software používají?
- Do kterých kooperativních projektů jsou tyto knihovny zapojeny?
- Jak se Vám líbí katalog knihovny pro uživatele:
	- Je katalog intuitivní pro čtenáře? Splňuje jejich očekávání?
	- Jak je katalog prezentován na webu knihovny? Je přizpůsoben grafickému stylu knihovny/webové prezentace jednotlivých knihoven?

**Užitečné a praktické informace získáte rozhovorem s pracovníky srovnatelné knihovny, která daný software používá** (podobné velikostí, typem apod.). Zeptejte se jich, co jim na daném softwaru vyhovuje /nevyhovuje nebo na to jak se v softwaru provádějí konkrétní činnosti, které Vás zajímají. Při přemýšlení nad tím, jakým způsobem jsou prováděny různé činnosti a zda vyhovují požadavkům knihovny, mohou pomoci procesní diagramy.

## **9.4 Vyzkoušení softwaru (testovací instalace, demo verze)**

Pro seznámení se softwarem je možné využít testovací nebo demo verze softwaru. V případě komerčních softwarů lze obvykle přístup do nějaké testovaní instalace nebo získání demoverze dohodnout s dodavatelem. U otevřených softwarů jsou k dispozici volně dostupné testovací verze/demo verze softwaru. Je také možné možné zprovoznit vlastní testovací instalaci<sup>2</sup> nebo se dohodnout s poskytovatelem podpory na jejím zprovoznění a provádět testy přímo na archivních datech vaší knihovny.

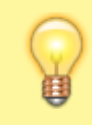

Testovací verze nebo demo verze softwaru jsou užitečné pro seznámení se se základními funkcemi. **Abyste skutečně zjistili, jestli je software vhodný právě pro vaše**

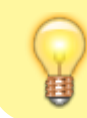

**potřeby, je nutné, abyste jej vyzkoušeli přímo na datech vaší knihovny** a zkusili na nich otestovat konkrétní postupy a činnosti, které v knihovně běžně provádíte.

#### **9.5 Studium dokumentace**

V některých případech je dostupná dokumentace k softwaru - z ní je možné zjistit dostupné funkce softwaru a některé pracovní postupy.<sup>[3\)](#page--1-0)</sup>

[1\)](#page--1-0)

[2\)](#page--1-0)

Někdy se můžeme setkat se zkratkou RFI tj. Request for information

V případě potřeby doporučujeme obrátit se na zástupce komunity uživatelů daného softwaru. [3\)](#page--1-0)

Dostupnost a kvalita dokumentace může také ukazovat na stav podpory daného softwaru.

From: <https://prirucky.ipk.nkp.cz/>- **Metodické příručky pro knihovny**

Permanent link: **[https://prirucky.ipk.nkp.cz/aks/ziskavani\\_informaci?rev=1567840810](https://prirucky.ipk.nkp.cz/aks/ziskavani_informaci?rev=1567840810)**

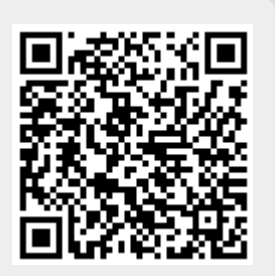

Last update: **2019/09/07 09:20**